# **Crystal Reports XI Level 2**

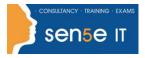

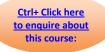

# **Course Duration: 2 days**

## **Course description:**

You will create complex reports using Crystal Reports' tools

#### **Target student:**

This course is designed for people who know how to create basic list and group reports and need to create reports that include subreports, cross-tabs, advanced formulas, and charts based on more than one data series. They may also need to build tools that make it easier for other people to create reports. They may or may not have programming and/or SQL experience.

#### **Prerequisites:**

Before taking this course, students have knowledge of programming and/or SQL. In addition, students need to have taken Crystal Reports XI Level 1 course.

## **Course Objectives:**

Upon successful completion of this course, students will be able to:

- Create automatic and manual running totals.
- Work with cross-tab reports.
- Add subreports.
- Create drill-downs in a report.
- Use SQL statements in report processing.
- Create complex formulas.
- Add charts to reports.
- Enhance report functionality.

# **Course Contents**

## Lesson 1: Creating Running Totals

**Topic 1A:** Create a Running Total Field **Topic 1B:** Modify a Running Total Field **Topic 1C:** Create a Manual Running Total

#### Lesson 2: Working with Cross-Tabs

**Topic 2A:** Create a Cross-Tab Report **Topic 2B:** Format a Cross-Tab Report **Topic 2C:** Create Groups in Cross-Tab Reports

#### Course content continues on next page:

For more information, or to book your course, please call Sense IT on 0870 4296445 Or visit our web site –www.sensetraining.co.uk

# **Crystal Reports XI Level 2**

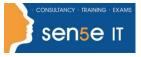

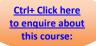

# Lesson 3: Adding Subreports

**Topic 3A:** Insert a Subreport **Topic 3B:** Edit a Subreport **Topic 3C:** Share Variables

# Lesson 4: Creating Drill-Downs in a Report

**Topic 4A:** Create a Drill-Down **Topic 4B:** Create Headings for Drill-Down Data

# Lesson 5: Using SQL Statements in Report Processing

Topic 5A: Create a Report Using SQL Queries
Topic 5B: Summarize Report Data
Topic 5C: Create Joins Using SQL
Topic 5D: Create Subqueries
Topic 5E: Create a SQL Expression Field

# Lesson 6: Creating Complex Formulas

**Topic 6A:** Work with Loops **Topic 6B:** Work with Arrays

# Lesson 7: Adding Charts to Reports

Topic 7A: Create Charts Topic 7B: Create a Chart with a Drill-Down Topic 7C: Create a Top N Chart Topic 7D: Create a Cross-Tab Chart Topic 7E: Create Charts for Grouped Data Topic 7F: Format a Chart Topic 7G: Create a Chart Template

## Lesson 8: Enhancing Report Functionality

Topic 8A: Organize Data Based on a HierarchyTopic 8B: Create a Dynamic ImageTopic 8C: Create a Report AlertTopic 8D: Create a Geographic Map